# **FIŞA DISCIPLINEI**

## **1. Date despre program**

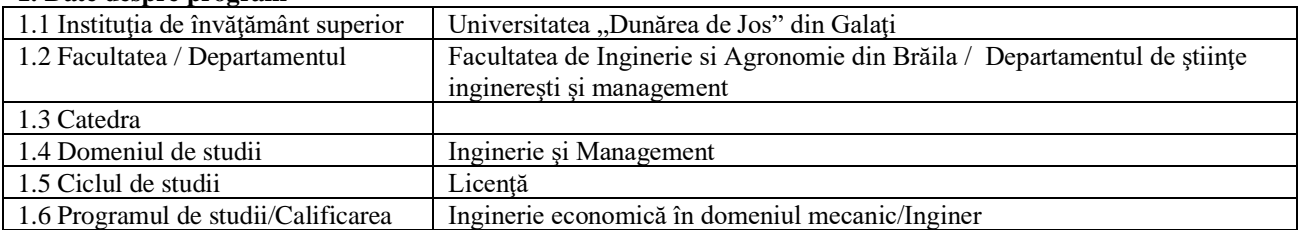

### **2. Date despre disciplină**

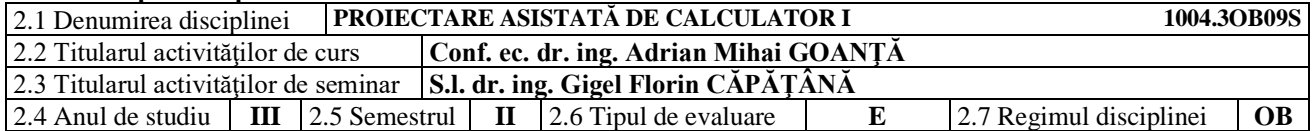

### **3. Timpul total estimat** (ore pe semestru al activităţilor didactice)

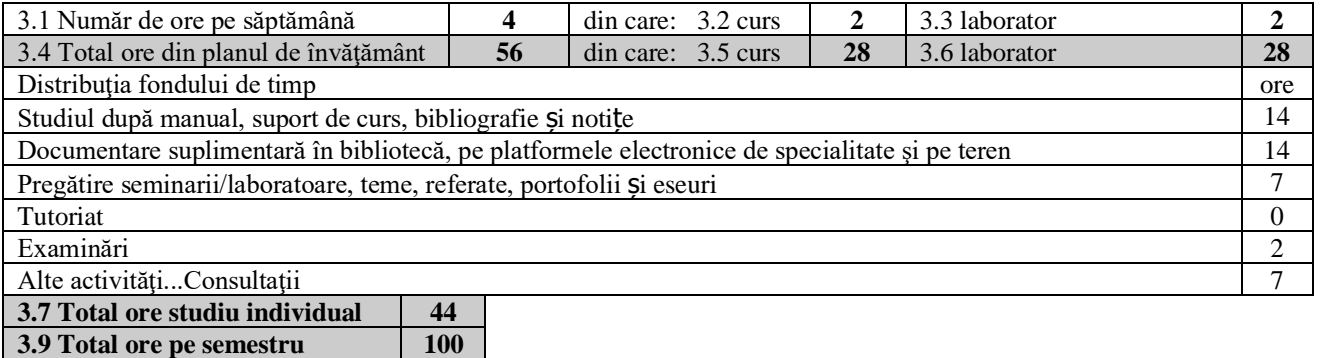

#### **4. Preconditii** (acolo unde este cazul)

**3. 10 Numărul de credite 4**

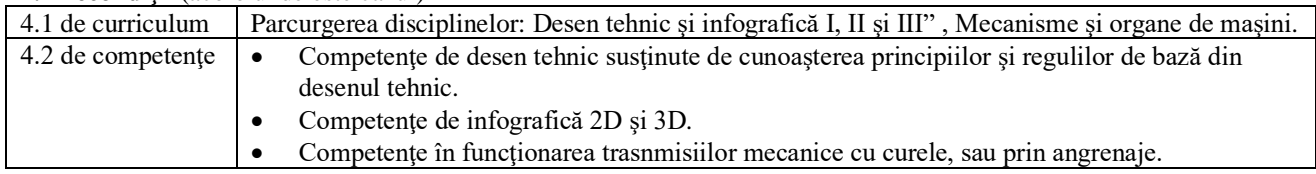

### **5. Condiţii** (acolo unde este cazul)

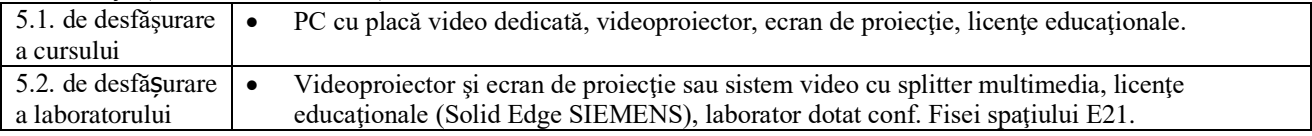

## **6. Competenţele specifice acumulate**

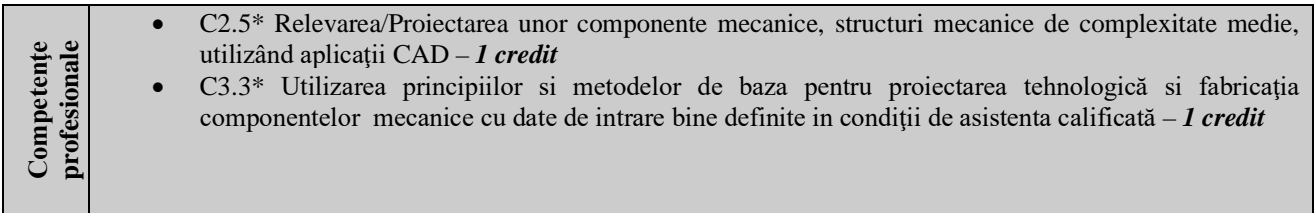

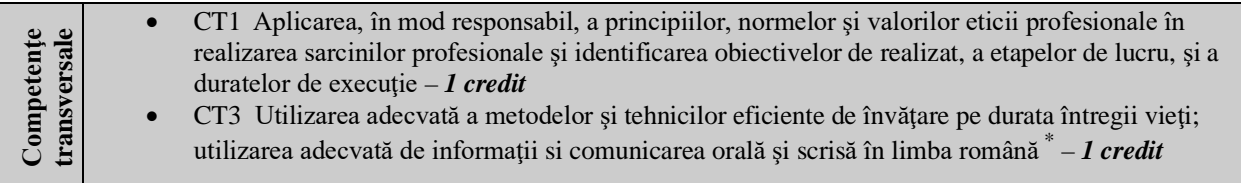

\* Conform competenţei profesionale C2/C3/CT1/CT3 din Grila 1L specifică programului de studii

# **7. Obiectivele disciplinei** (reieşind din grila competenţelor specifice acumulate)

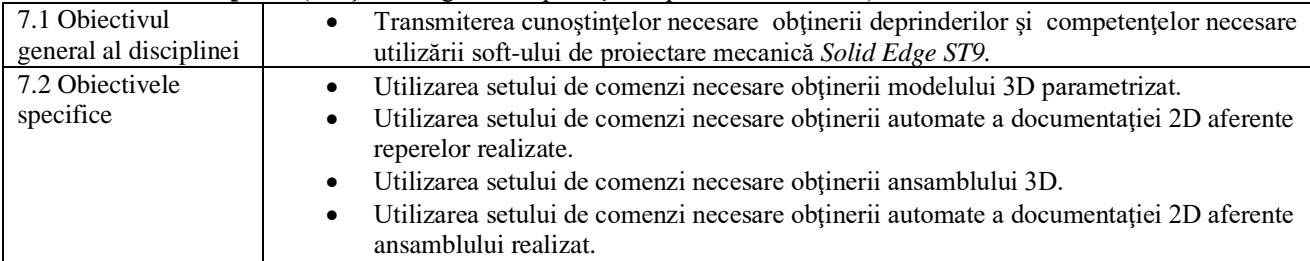

# **8. Conţinuturi**

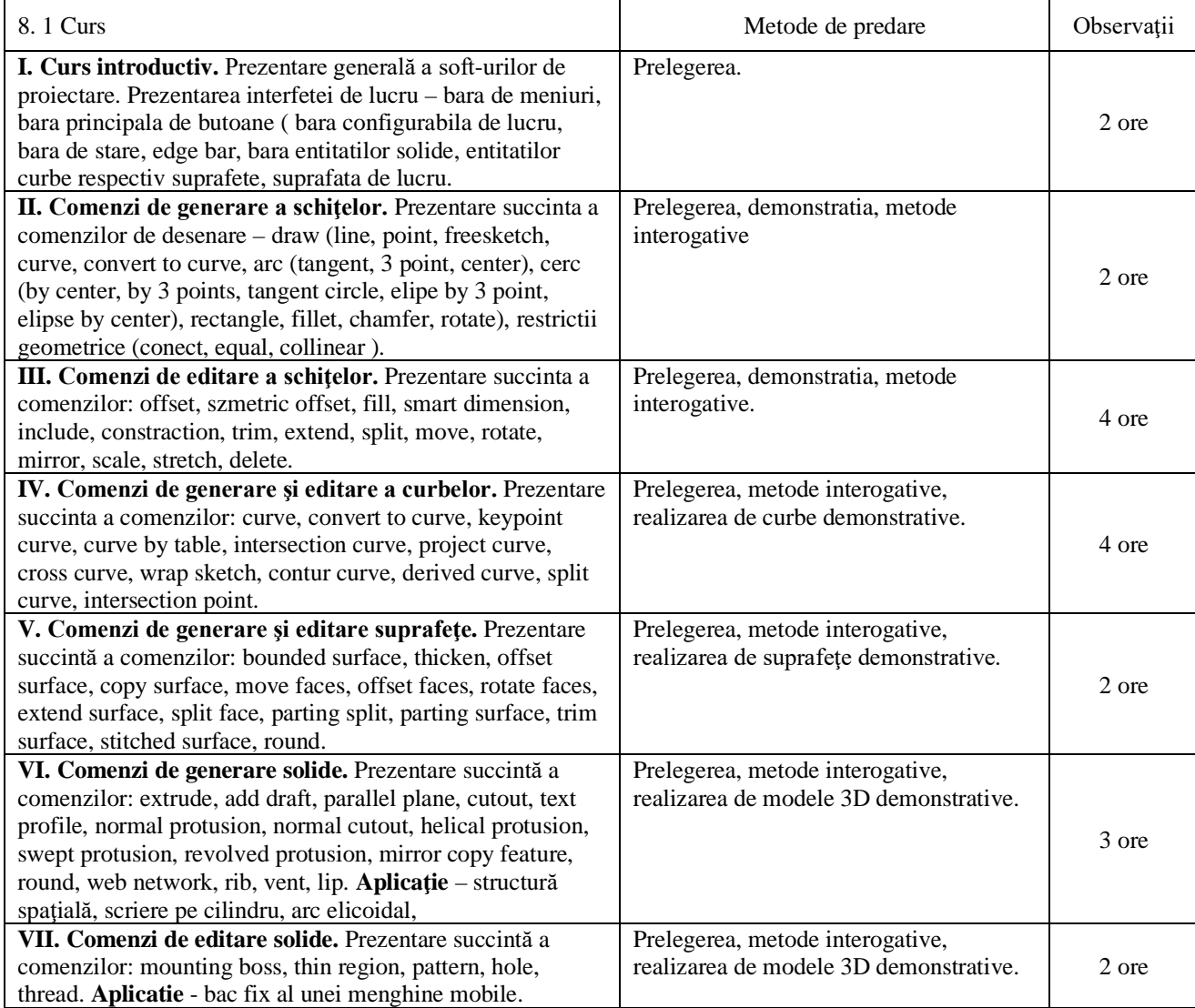

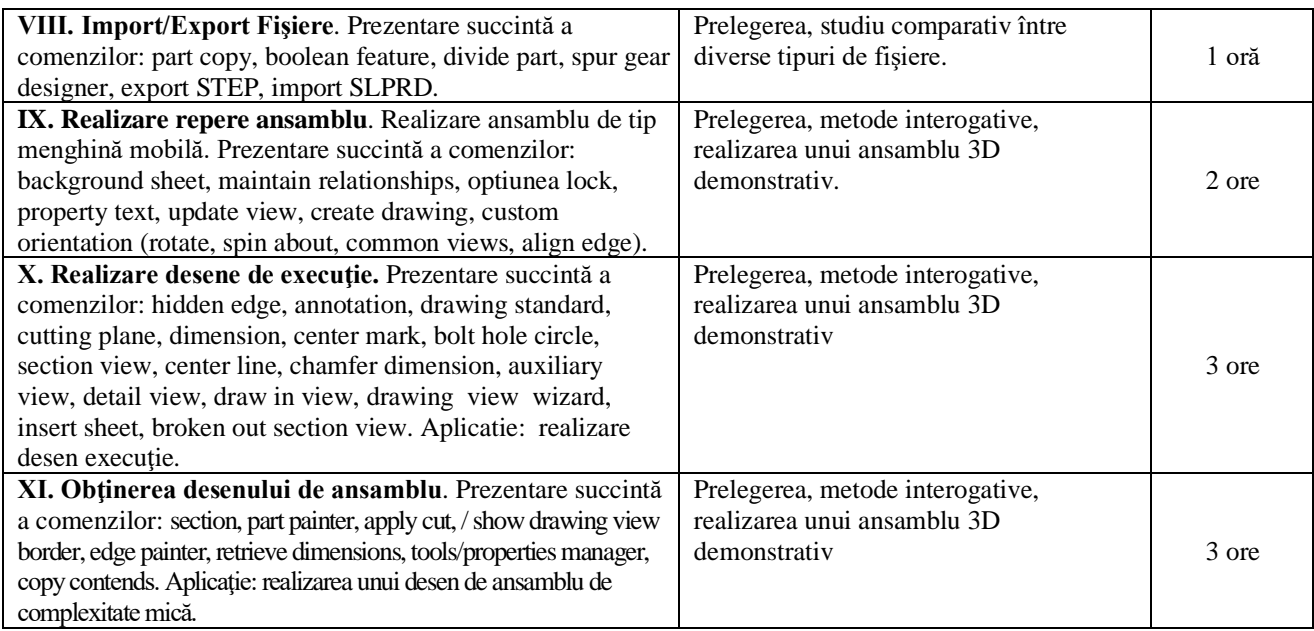

### **Bibliografie**

- Goanţă A.M, Curs multimedia Sisteme informatice de proiectare tehnologică Solid Edge v20, Universitatea "Dunărea de Jos" din Galaţi, Facultatea de Inginerie din Brăila, 2009.
- Goanță A.M, Laborator multimedia Sisteme informatice de proiectare tehnologică Solid Edge v20, Universitatea "Dunărea de Jos" din Galaţi, Facultatea de Inginerie din Brăila, 2009.
- Goanță A.M. "Proiectare asistata de calculator Vol 1", Editura Galati University Press, 2021, ISBN general 978-606-696-193-6, ISBN de volum 978-606-696-194-3, 498 pag.
- Goanță A.M. "Proiectare asistata de calculator I APLICATII", Editura Galati University Press, 2022, ISBN 978-606-696-224-7, 193 pag.
- Microsoft Teams, Team cod **hj5o8ba**.

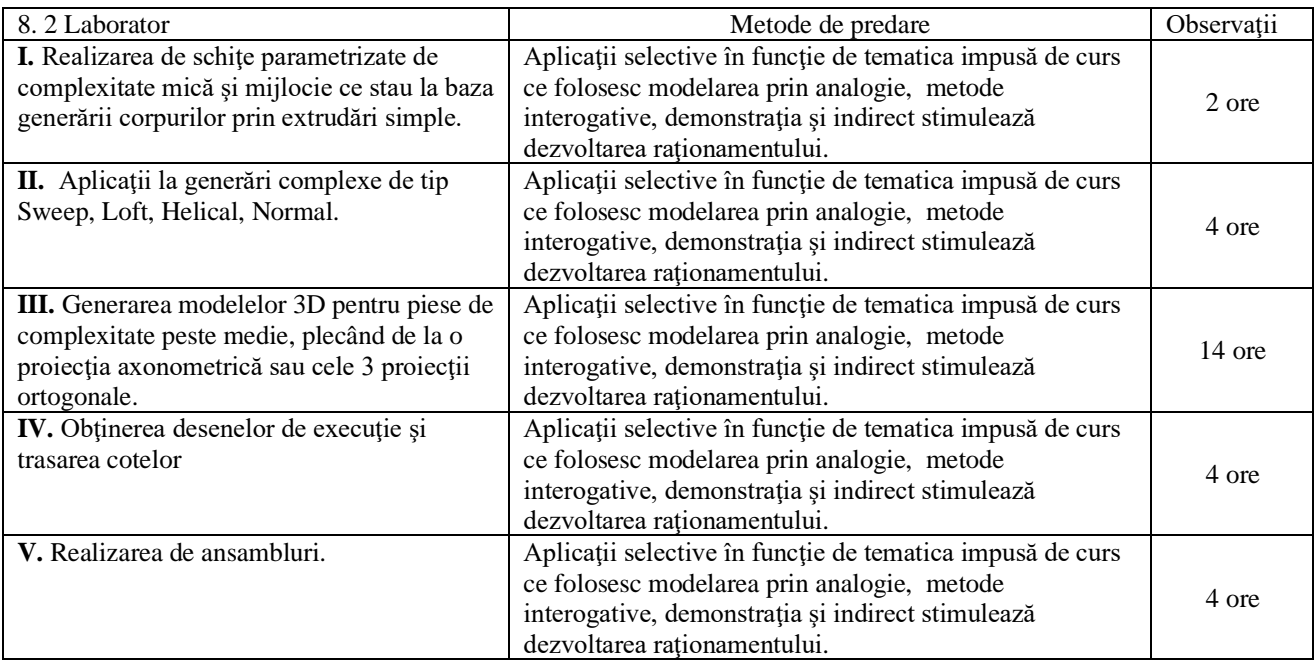

### **Bibliografie**

 Goanţă A.M, - Curs multimedia Sisteme informatice de proiectare tehnologică - Solid Edge v20, Universitatea "Dunărea de Jos" din Galaţi, Facultatea de Inginerie din Brăila, 2009.

- Goanță A.M, Laborator multimedia Sisteme informatice de proiectare tehnologică Solid Edge v20, Universitatea "Dunărea de Jos" din Galati, Facultatea de Inginerie din Brăila, 2009.
- Goanță A.M. "Proiectare asistata de calculator Vol 1", Editura Galati University Press, 2021, ISBN general 978-606-696-193-6, ISBN de volum 978-606-696-194-3, 498 pag.
- Goanță A.M. "Proiectare asistata de calculator I APLICATII", Editura Galati University Press, 2022, ISBN 978-606-696-224-7, 193 pag.
- Microsoft Teams, Team cod **hj5o8ba**.

**9. Coroborarea conţinuturilor disciplinei cu aşteptările reprezentanţilor comunităţii epistemice, asociaţiilor profesionale şi angajatori reprezentativi din domeniul aferent programului**

- Disciplina îi familiarizează și îi învață pe studenți să folosească un instrument modern de modelare/proiectare parametrizată necesar realizării proiectelor mecanice.
- Disciplina asigură modernizarea instrumentului de lucru la disciplinele cu proiect din anii următori de studiu.
- Disciplina contribuie în mod direct la creşterea şanselor de găsire a unui loc de muncă de către absolvenţi.
- Disciplina asigură posibilitatea realizării asistate de calculator a documentaţiei grafice aferente proiectului de diplomă.
- Cursul si aplicatiile de laborator oferă notiunile teoretice specifice formarii unor competente si abilitati de realizare a graficii 3D/2D asistate de calculator, respectiv interpretare geometrică şi tehnologică pentru următoarele calificări: expert inginer mecanic (214434), proiectant inginer mecanic (214438), specialist mentenanță mecanică echipamente industriale (214443).

### **10. Evaluare**

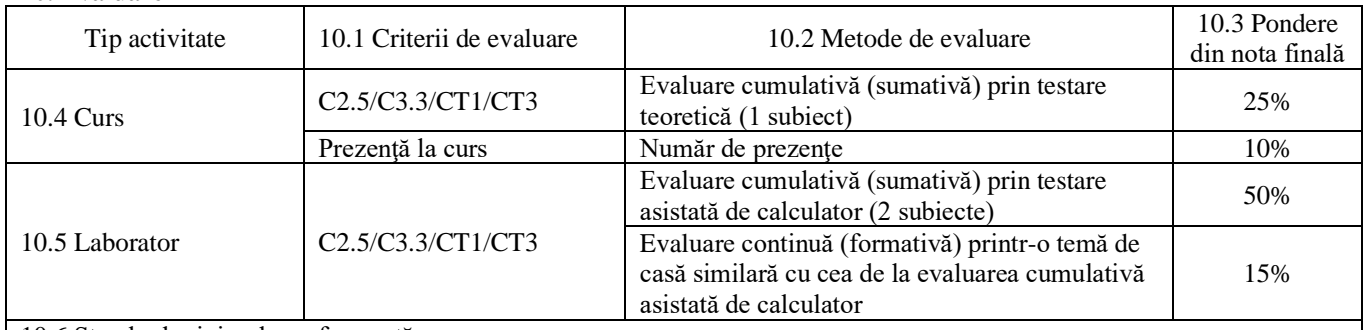

#### 10.6 Standard minim de performanţă

- C2.5 Folosirea instrumentelor Solid Edge ST9 de realizare dimensională corectă a corpurilor prismatice sau de revoluţie în spaţiul 3D.
- C3.3 Utilizarea principiilor şi metodelor de baza pentru proiectarea tehnologica a modelului 3D.
- CT1 Aplicarea, în mod responsabil, a principiilor, normelor şi valorilor eticii profesionale în realizarea sarcinilor profesionale.
- CT3 Identificarea oportunităţilor de formare continuă şi utilizarea eficientă, pentru propria dezvoltare, a surselor informationale.

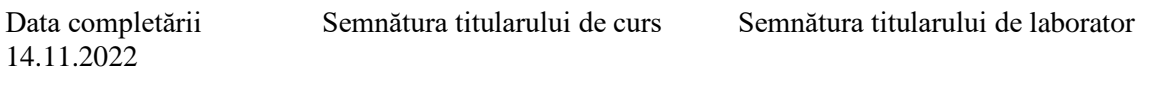

21.11.2022

Data avizării în catedră Semnătura directorului de departament

Data aprobării în consiliul facultății Semnătura decanului facultății 29.11.2022